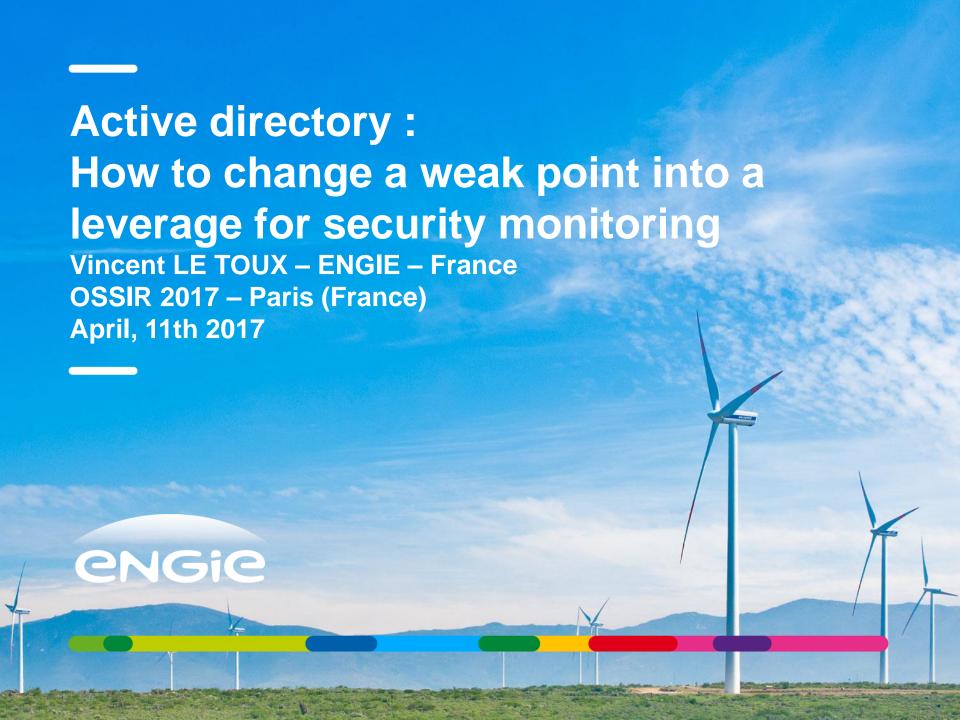

# CONTENTS

Chapter 1

Why focusing on Active Directory?

Chapter 2

Focusing on AD vulnerabilities

Chapter 3

Monitoring the domains (that we don't control)

Chapter 4

How to secure the domains?

# **About the ENGIE Context**

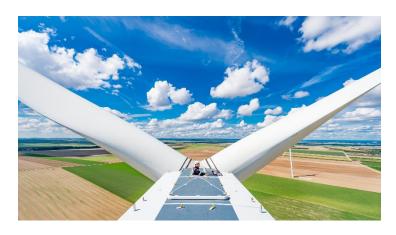

A critical infrastructure operator (Thermic, gas, hydro, nuclear) under regulations (NERC/NIS, ...)

A complex history & a decentralized culture The group is present in 70 countries

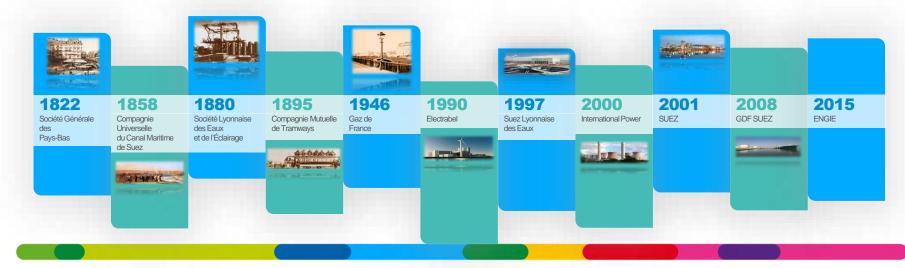

Why focusing on Active Directory?

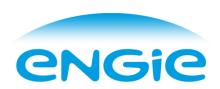

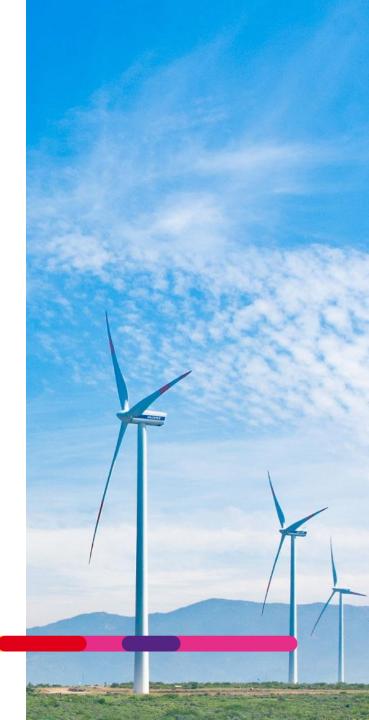

# Does it remind something to you?

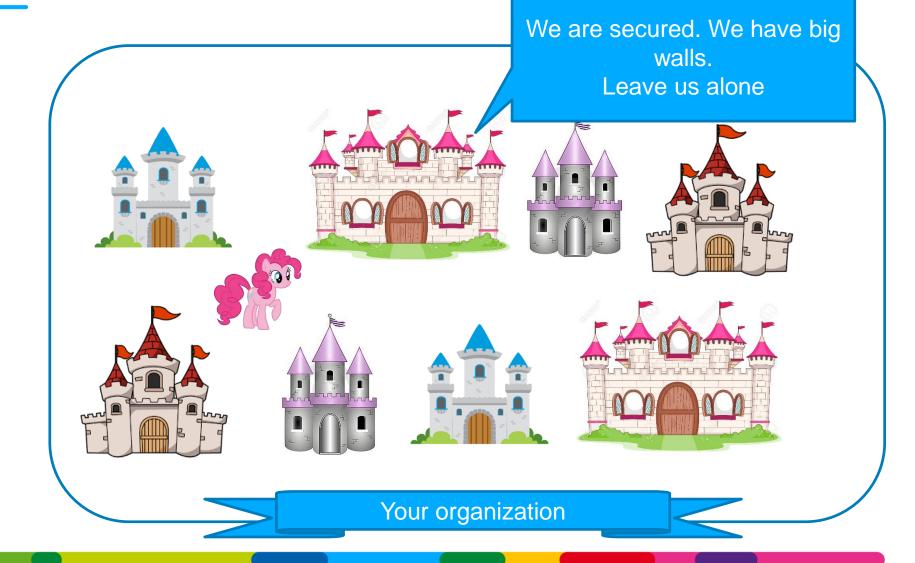

# Not castles from fairy tales

Trust everyone forgot ...

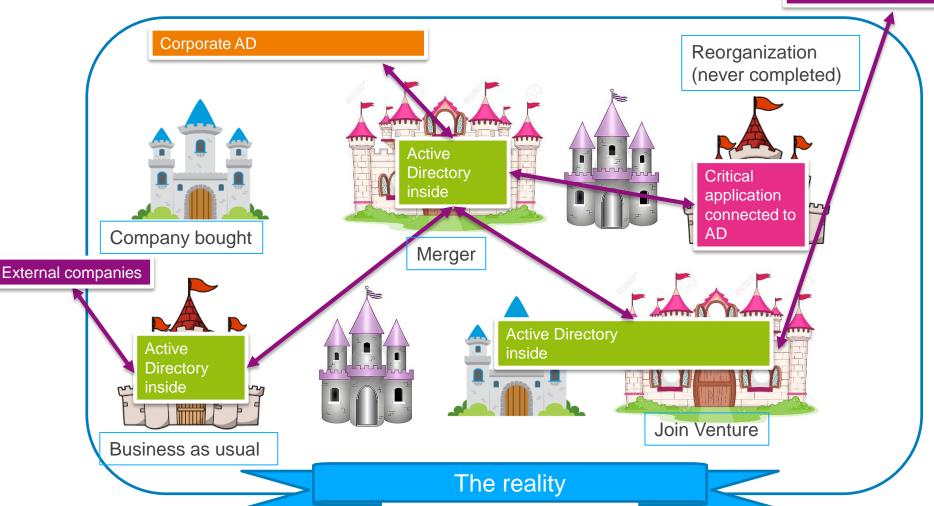

# Quizz: Who can become the domain admins (or more)?

# **Built-in Administrators**

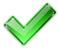

net group "Domain Admins" %username% /DOMAIN /ADD

# **Server Operators**

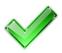

C:\>sc config browser binpath= "C:\Windows\System32\cmd.exe /c net group \" Domain Admins\" %username% /DOMAIN /ADD" type= "share" group= "" depend= ""

[SC] ChangeServiceConfig SUCCESS

C:\>sc start browser

[SC] StartService FAILED 1053:

The service did not respond to the start or control request in a timely fashion.

# Print operators

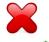

(well, it has the right to logon to DC and discover password in batches or copy ntdis.dit backup)

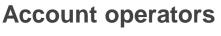

net group "badgroup" %username% /DOMAIN /ADD => see slide after for the choice of the group

# **Backup operators**

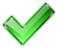

Backup C:\Windows\SYSVOL\domain\Policies\{\*}\MACHINE\Microsoft\Windows NT\SecEdit\GptTmpl.inf Restore: with [Group Membership]

\*S-1-5-32-544 Members = <etc etc etc>, \*S-1-5-21-my-sid

Then DCSync krbtgt => Golden ticket => Enterprise admins (see later)

Focusing on AD vulnerabilities

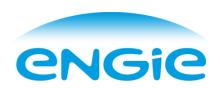

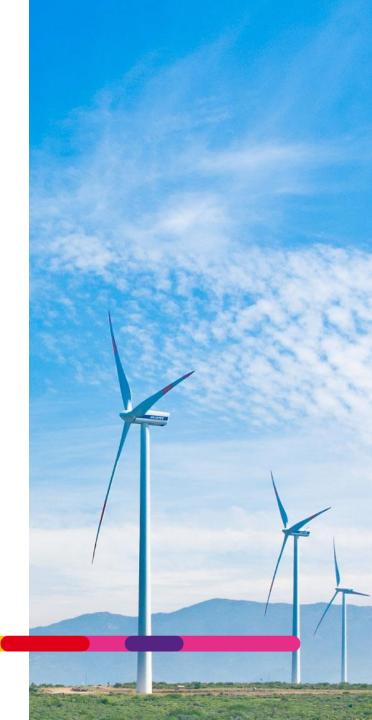

# **Extended rights**

# Where are your admins?

 Extended rights can reset the password of accounts, reanimate tombstone, ... take control of accounts indirectly

(Allowed-To-Authenticate, User-Force-Change-Password, Reanimate-Tombstones, Unexpire-Password, Update-Password-Not-Required-Bit, Apply-Group-Policy, Self-Membership, Migrate SID History, Unexpire Password, DS-Replication-Get-Changes-All)

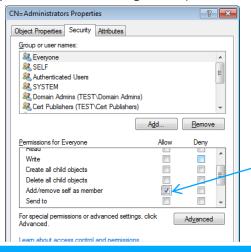

Delegation model

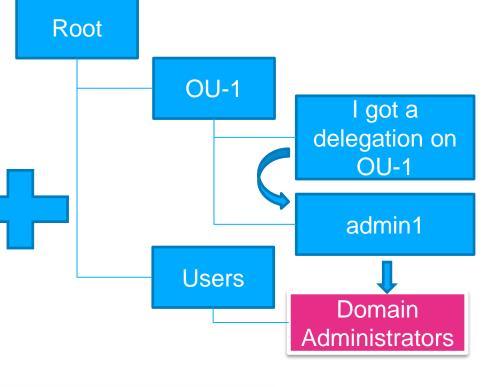

=> Users (helpdesk, ...) can become domain admins instantly

Pass the hash / over pass the hash / pass the ticket / golden ticket / silver ticket ...

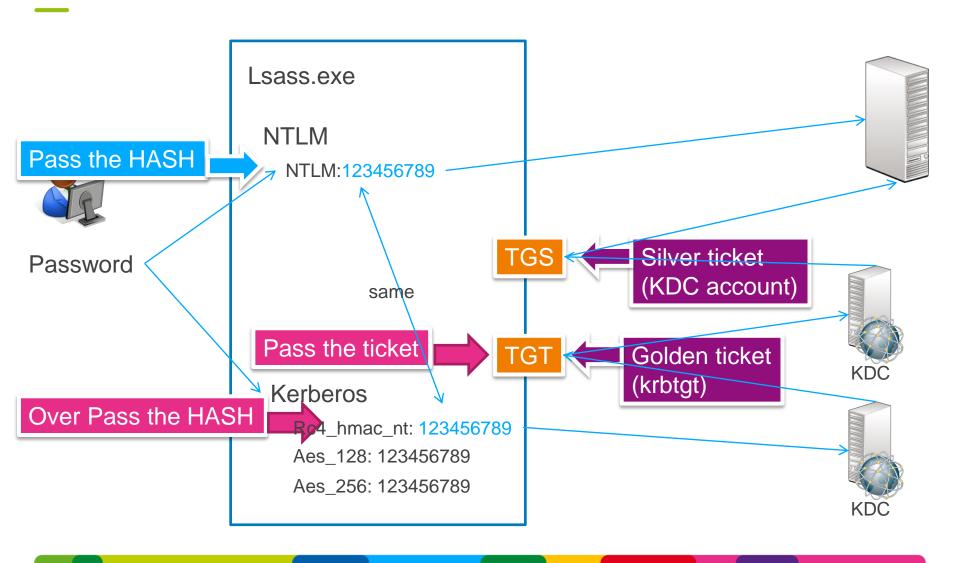

# Silver ticket + DCSync : being compromise without knowing it

- Detecting silver tickets requires to collect all kerberos events on ALL computers
- Silver / Golden tickets still valid if created with the old password (to avoid replication problem)

Mimikatz = create / import golden / silver ticket Old or current password

kerberos::golden /domain:lab.local /sid:S-1-5-21-xxx /target: explicitdc.lab.local /service:ldap /rc4:currkey /user:explicitdc\$ /id:xxx /groups:516 /sids:S-1-5-9 /ticket:explicitdc.silver.kirbi

DCSync = export secrets needed to build silver tickets

⇒ You do not need anymore an account to access the AD. The attack is invisible using classic account supervision

# **Active Directory trusts**

 One kerberos ticket can have a field containing a « SID History » record. Used for migration but not only (used to contain forest group membership)

One golden / silver ticket can have a field « SID History » forged (example: forest admin SID)

• Without SID Filtering, these tickets works on other domains

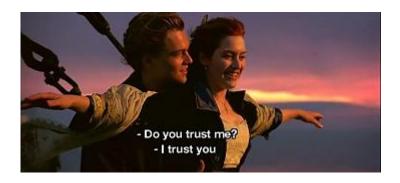

No SID Filtering inside a forest...

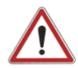

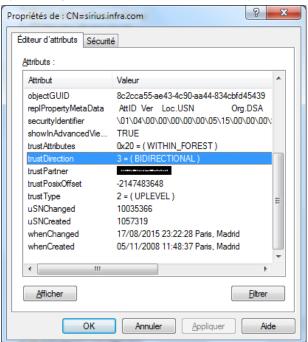

=> One domain can compromise other domains

# Account enumeration without domain access

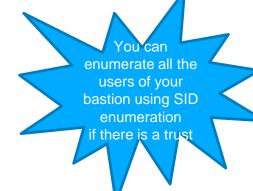

Abuse kerberos error code (test: Krbguess, Nmap krb5-enum-users)

100% of the domains vulnerable, few % of users enumerated

- Null session: authenticating to a domain with user=« » password=« » (test: rpcclient)
  - Allowed by default on Windows 2003 via MS-LSAT
  - Check Anonymous and everyone are in the group Pre-Windows 2000 Compatible Access
  - Check <u>DsHeuristics</u> has fLDAPBlockAnonOps enabled (forest wide setting)
  - Check the registry key <u>TurnOffAnonymousBlock</u> is set

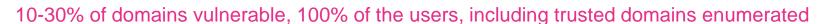

# Consequences:

Block **all** the accounts if a locking policy is in place (including those in trusted domains) Locate weak accounts and bruteforce passwords

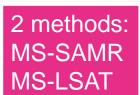

Monitoring the domains (that we don't control)

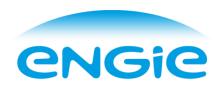

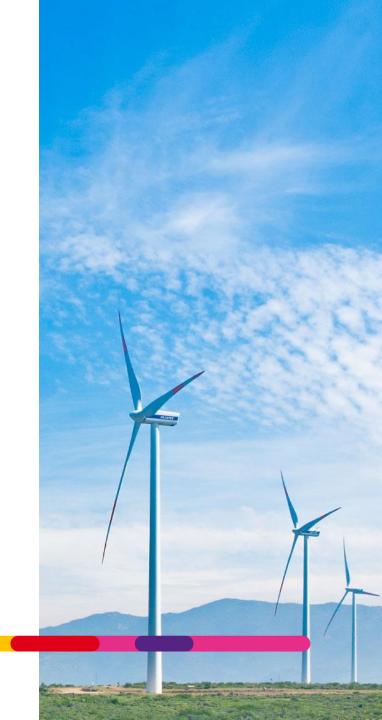

# Our recipe

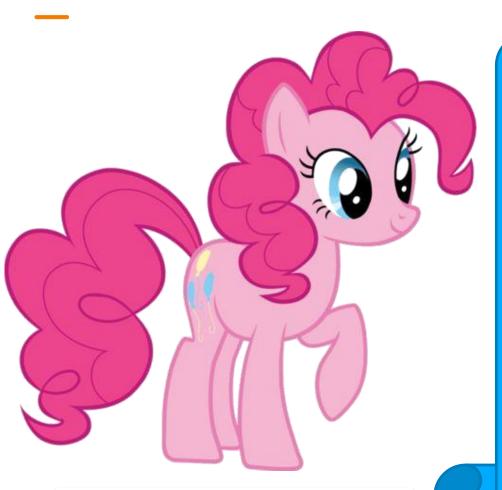

Run an audit script ... is a « 5 minutes job »

- Build an « audit script » with minimal requirements (no domain admin rights, no need to run on a DC, run only once, ...)
- 2) Easy to understand KPI
- 3) Sell it to the top management as « it is a 5 minute job »
- 4) Wait for the result and follow the deployment

# What's look like

TRUST SID FILTERING

■ FILTERED TRUST

■ NOT FILTERED

TRUST

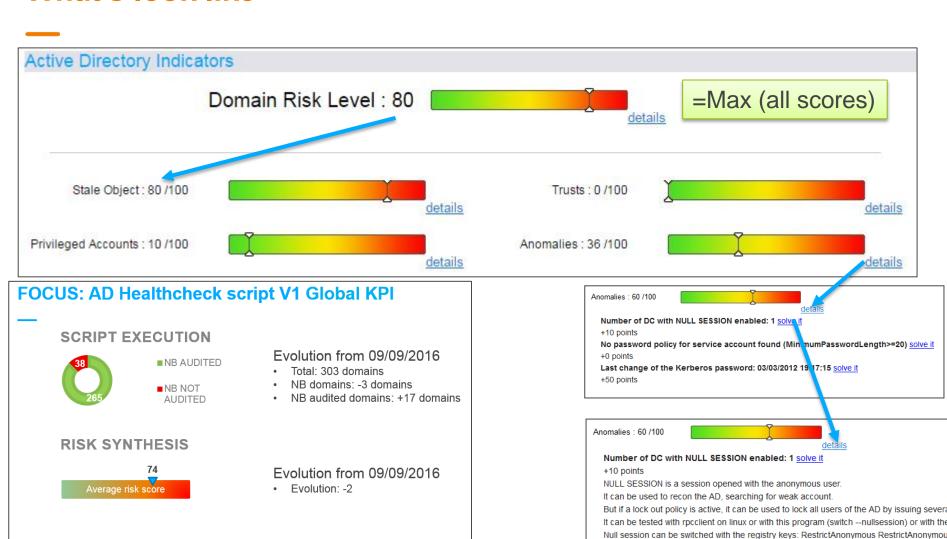

Evolution from 09/09/2016

SID Filtering activated: +56

Eligible trust: +32

- the registry key <u>TurnOffAnonymousBlock</u> is set

Other possibilities:

RestrictAnonymousSAM is disabled by default on Windows 2003.

- DsHeuristics has fLDAPBlockAnonOps enabled (forest wide setting)

- Anonymous and everyone are in the group Pre-Windows 2000 Compatible Access

10

# The script: example of rules

- Stale objects
  - User / computer not used (and never used)
  - Check for ms-DS-MachineAccountQuota = 0
  - Presence of SID History
  - Duplicate accounts (\$DUPLICATE ...)
- Privileged accounts
  - Check for flag « this account is sensitive and cannot be delegated »
  - Account « domain administrator » used
  - Owner of domain controller objects

- Trusts
  - SID Filtering
  - Login script from another domain
- Anomalies
  - Krbtgt password change
  - Presence of admincount=1 for non admins
  - GPP password
  - Password change for Smart cards
  - Root certificate weak module or algorithm

More than 50 rules in the audit script

V1: powershell; 5 minutes per run

V2: c#; less than 1 minute per run

Abusing trusts to discover domains What you can access What you can discover Your domain Your forest

Kerberos clients can traverse a maximum of 10 trust links to locate a requested resource in another domain (source)

Limit is on UPN routing. Not trusts!

(netdom trust kz.com /domain:spat.com /namesuffixes:spat.com - source)

## Technics:

leverage for se

- 1) Object type « trustedDomains »
- 2) msDS-TrustForestTrustInfo
- 3) CN=partitions, CN=Configuration
- 4) SID in FSP+LsaLookupSid+DSGetDC

# **Domain discovery in practice**

First Conference 2017 - Firs erh

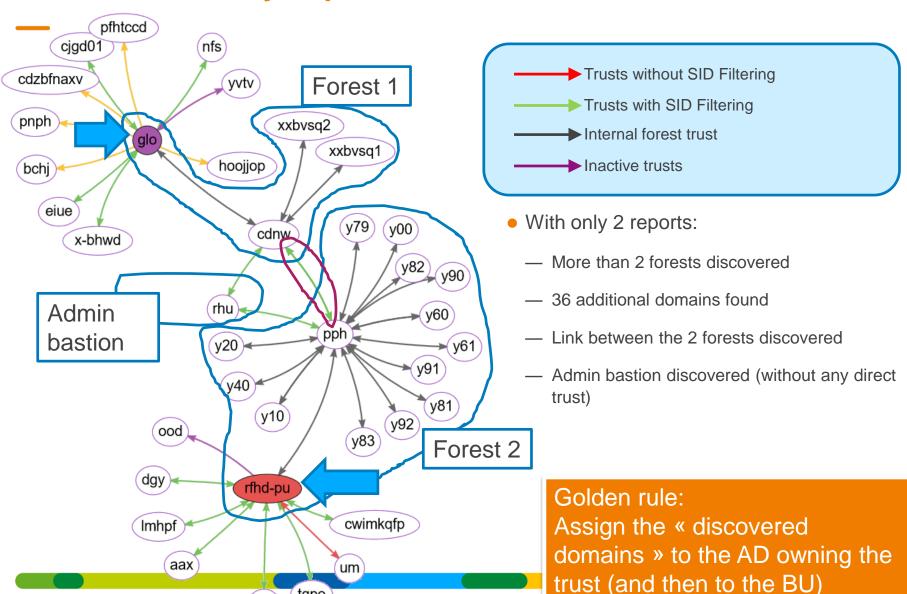

Active directory: How to change a weak point into

# **Management vision about AD**

Before: 90 domains

After: 300 domains

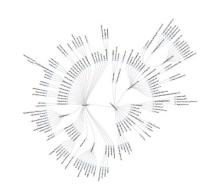

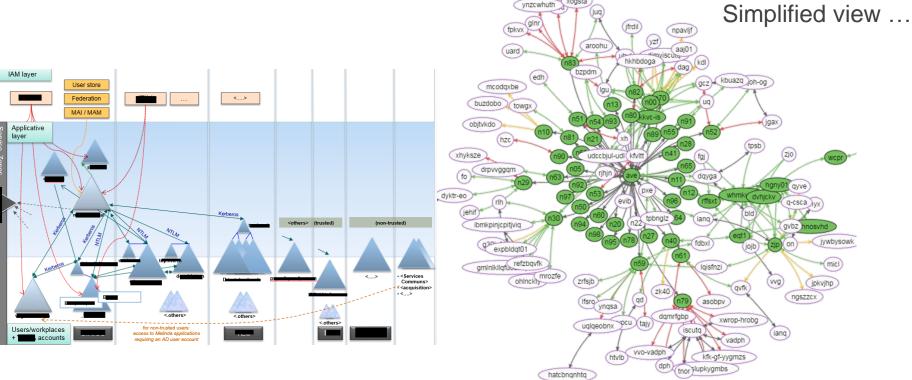

No trust with external companies

Trust with 10 unknown companies, including 2 multinationals

# **Management findings**

- Running AD audit script is not a 5 minutes job (a 3 then 6 months project)
- Several AD (30%) without formal identified owner
- Multiply by 3 the number of AD owned
- Several trusts with external companies (without SID Filtering)
- Several GPP passwords or OU with delegation to everyone or NULL SESSION domain controllers

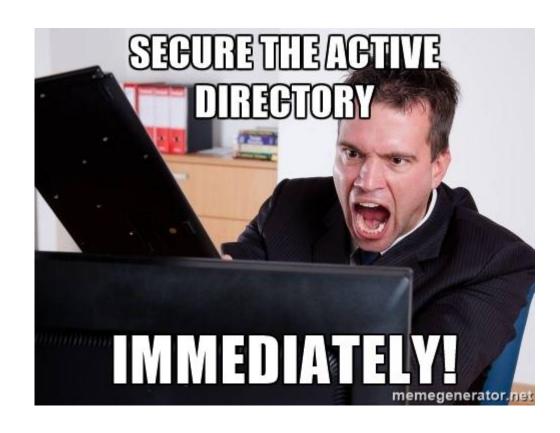

If one AD is compromised, it can lead to the compromise of several others SID Filtering is a quick remediate, but works only if the corporate put pressure.

How to secure the domains?

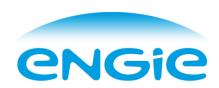

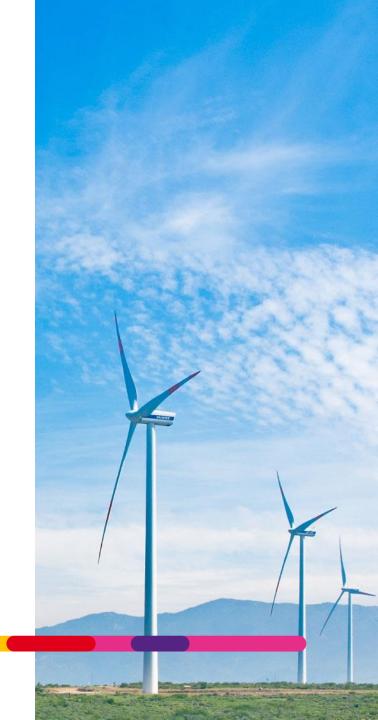

# First glance risk approach

| Group risks                                                                                                 | Local risks                                           |
|----------------------------------------------------------------------------------------------------|-------------------------------------------------------|
| A local domain can <b>compromise another domain</b> (mitigation: SID Filtering)                             | Domain is not available (down)  Domain is compromised |
| Domains without identified owner – nobody to manage security incidents (mitigation: request script results) | « Secure the domain » is here                         |
| Trust with an entity that we don't control (external companies,) (mitigation: trust removal)                |                                                       |

Group risks are easier to mitigate (and they have the higher impact)

# **ENGIE** strategy about securing Active Directory

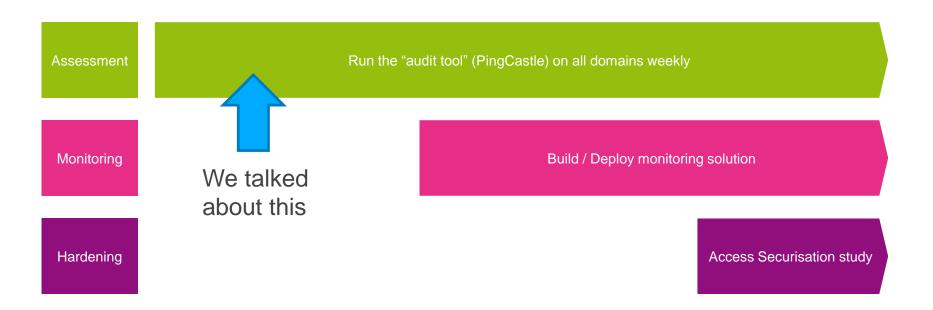

A 3 years securisation project included in the « One Security » program

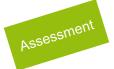

# 3 priorities for BU CIO and CISO defined in 2017

Deploy the audit script on 100% of the domains

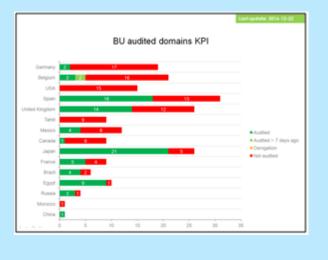

Enable SID Filtering on all trusts (except migration)

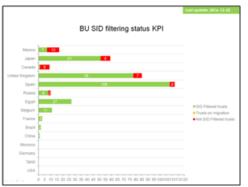

Improve the score (min: 50/100)

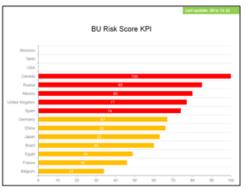

4th May2016 Restricted - One security WOSM 2

Then

# Assessment

# **Top 5 Active directory vulnerabilities**

Check Rationale **Vulnerable Domains** A User (including from trusted domains) can introduce Non admin users can add up an unsupervised workstation in the network and bypass to 10 computers to a domain all security policies The « administrator » account Password is well known and/or stored in the registry. It is used at least once per can be retrieved & used as a backdoor month It should be changed twice per month to avoid silent The krbtgt password is compromise or silent compromise using Golden ticket unchanged for at least 40 days attacks This NT4 settings can be used to enumerate all accounts Null session is enabled in at without an account and bruteforce them or use this least one domain controller information to lock every account in the domain AND in the trusting domains. At least 2 accounts are in the domain admin groups and Service accounts are far too over privileged and their have a password which password can be captured with minimal privileges doesn't expire.

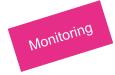

# **Market orientation**

# AD Specific solutions

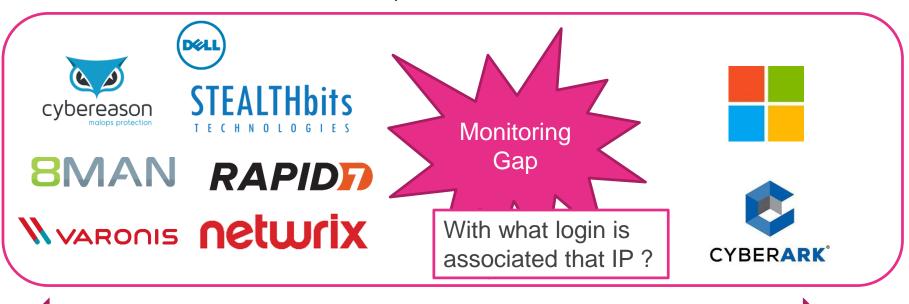

Change monitoring

Attack detection

Generic solutions

splunk>

# Monitoring

# Monitoring gap: no vulnerability analysis

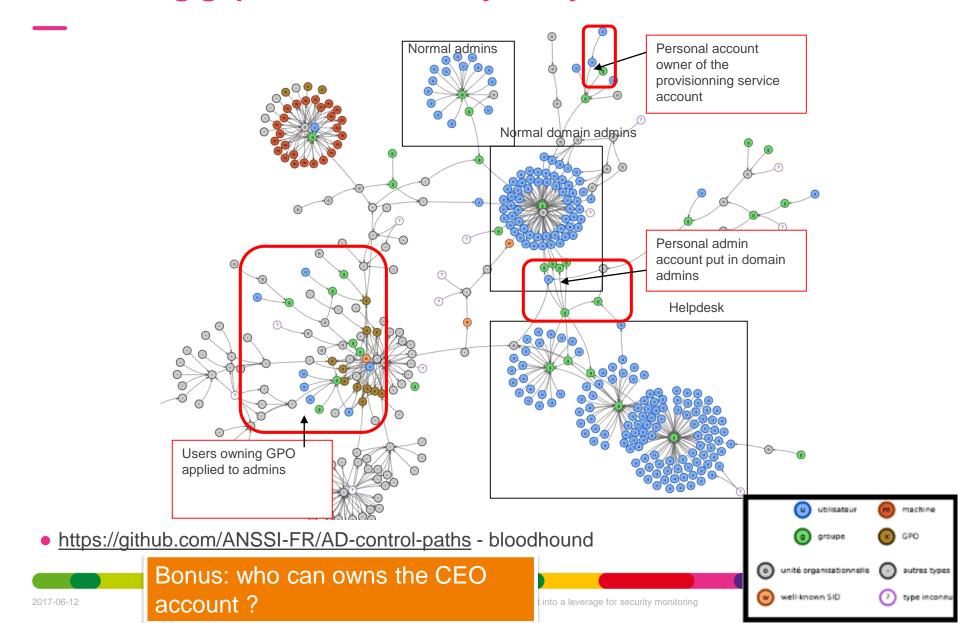

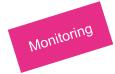

# A possible strategy based on risks

|                              | Bastion AD | Group<br>application<br>AD | User accounts<br>AD | Others |
|------------------------------|------------|----------------------------|---------------------|--------|
| Mitigate configuration risks |            |                            |                     |        |
| Mitigate<br>hackers' risk    |            |                            |                     |        |

Focus (and limit the budget) to high value AD – accept the risk for ohers

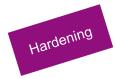

# Hackers' roadmap

Already (almost) well known

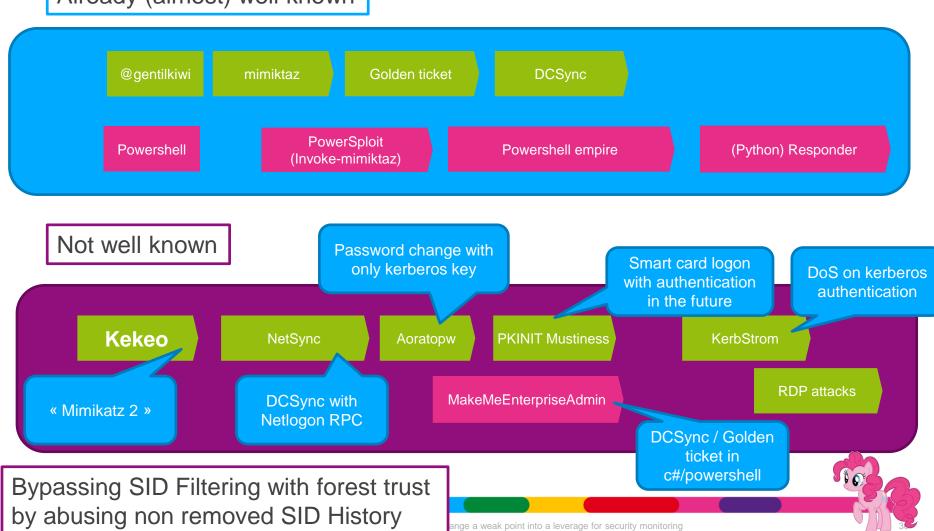

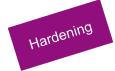

# Hardening roadmap

• What AD Guys think:

Credential guard
Red forest
Admin bastion
2 factor authentication

"Enabling Credential Guard on domain

controllers is not supported" (source)

Google PIV / GIDS smart card What the security thinks:

Control the number of administrators

More than xxx users can become domain admin (150,000 users)

Hardening is not always a technical measure. How much administrators have signed the admin charter?

# Conclusion

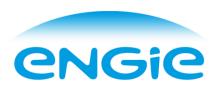

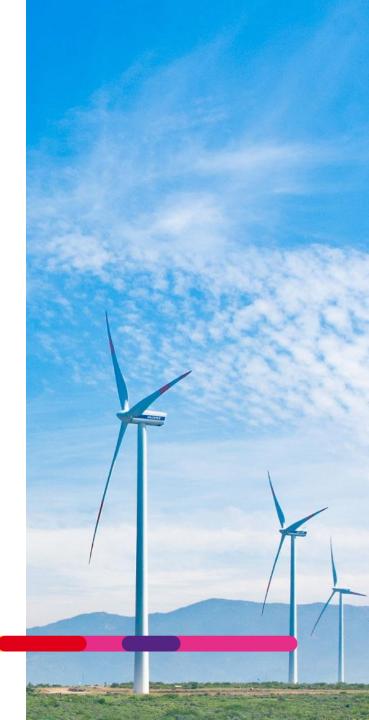

# **Lessons learned**

You can "infiltrate" a castle:

- Internally using the Active Directory
- Externally using Threat Intelligence (compromised emails or blacklist registers of internet ip)

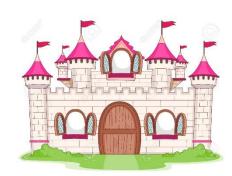

You can quickly build a big picture:

- How much AD, the map and their risks
- Get support to remove old domains / OS

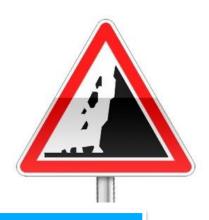

Building a « monitoring » process can be achieved at a relatively low cost

Conclusion

Many services rely on Active Directory, lots of vulnerabilities and few security.

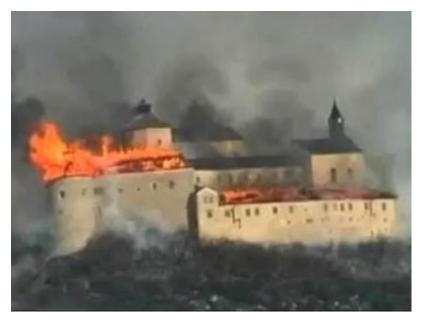

Krásna Hôrka castle 2012

Active Directory is an efficient way to get top management support

There is a lot of quick wins to be perceived as a solver and not a blocker by the management

It can be linked with the SOC for better monitoring of AD vulnerabilities.

# **Questions?**

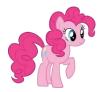

How much ponies did you see ? (including this one)

Tool: <a href="http://www.pingcastle.com">http://www.pingcastle.com</a>

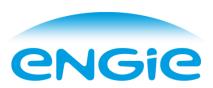

# **Bonus slide: Some KPI**

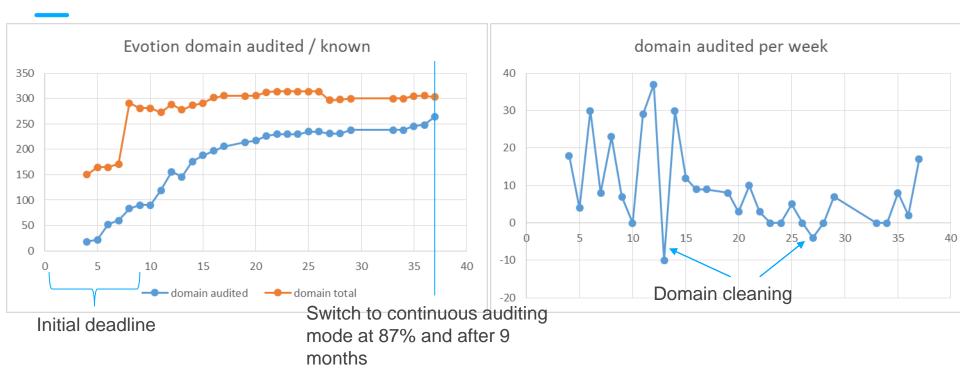

95% of the total domains known in 2 months

Scripts submission flows only on management pressure

SID Filtering KPI was changed from "enabled only" to "not enable" (3 states: Yes, No, Not applicable). SID Filtering evolution is most of the time related to a direct order of the corporate.

# **Bonus slide: Owning trusted domain**(Bypassing SID Filtering - and unidirectional trust)

# 1) Installing a backdoor and wait for connections

Minikatz after a login or installing a rogue security package (Note: password in clear text for RDP)

- 2) Enumerate users of Inbound trusts via LsaLookupSids
- 3) Deciphering a TGS with Kerberoast

Most vulnerable: service account with no password expiration => +20 characters recommended!

See this. 200MH/s with hashcat+GTX1080. From 6 months to 1 day, offline, with a 8 char password.

# 4) Exploring domain configuration for vulnerabilities

- GPP Password (almost in clear text)
- Login script hosted in other domains
- Restricted group (local admin) with Everyone or Authenticated Users or NTAUTHORITY\INTERACTIVE
- OU/container with write access to Everyone / Authenticated Users

# **Bonus slide: SID Filtering**

# Algorithm to know if it is active:

- SID Filtering = NA => Inbound trust or Intra forest trust
- SID Filtering Active => If forest trust and not inter forest trust => Yes; else if quarantined domain => Yes

# Enabling it:

- Forest trust: enabled by default => netdom /enableSIDHistory = NO
- Domain trust: disabled by default => netdom /quarantine = YES
- Do not enable Quarantine on a forest trust !!! (users from child domains in the forest won't be authenticated anymore)